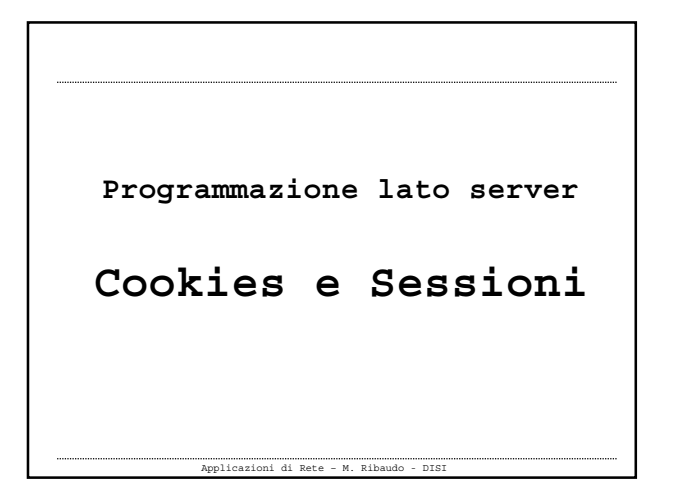

**Cookies**

**" … a cookie is a bit of text, containing some unique information, that web servers send in the HTTP header. The client's browser keeps a list of cookies and web sites. When the user goes back to a web site, the browser will automatically return the cookie, provided it hasn't**  $expired$ 

### **Cookies**

Applicazioni di Rete – M. Ribaudo - DISI

**" … Lou Montulli, who wrote the cookies specification for Navigator 1.0, says there's nothing particularly amusing about the origin of the name: 'A cookie is a well-known computer science term that is used when describing an opaque piece of data held by an intermediary. The term fits the usage precisely; it's just not a well-known term outside of computer science circles.' … "**

1

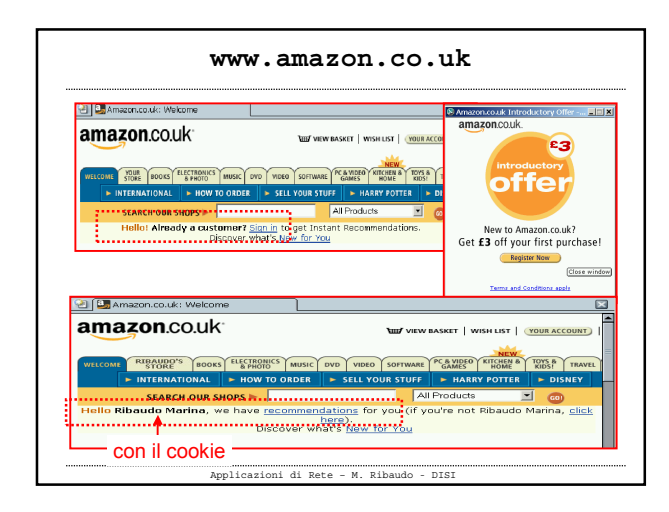

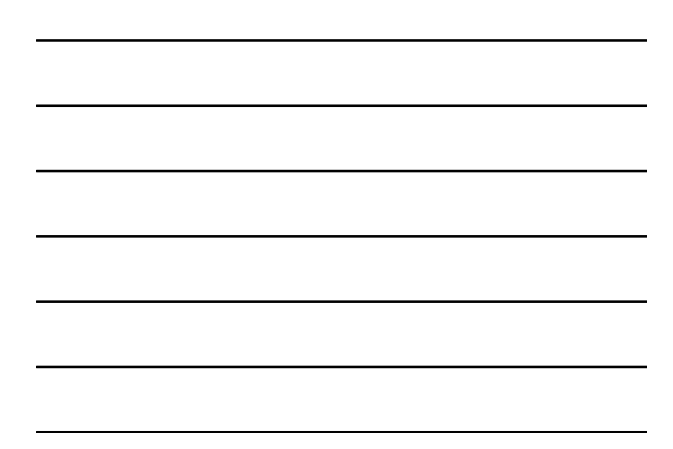

![](_page_1_Figure_2.jpeg)

**HTTP Response header: Set-Cookie**

 **Un cookie viene scritto sul client se il server include l'header Set-Cookie come parte di una risposta HTTP**

**Set-Cookie: customer=vasco%20rossi; domain=.spesaclick.it; expires=Wednesday, 09-Jun-04**

## **HTTP Request header: Cookie**

 **Quando un utente torna su un sito che ha già visitato e che gli ha "lasciato" un cookie, il suo browser invia automaticamente il cookie (la coppia name = <VALUE>) come parte della sua richiesta HTTP**

Applicazioni di Rete – M. Ribaudo - DISI

**Cookie: customer=vasco%20rossi;**

Applicazioni di Rete – M. Ribaudo - DISI **File cookies.txt # HTTP Cookie File # http://www.netscape.com/newsref/std/cookie\_spec.html # This is a generated file! Do not edit. # To delete cookies, use the Cookie Manager.** .amazon.co.uk TRUE / FALSE 1052438410 session-id-time<br>
.amazon.co.uk TRUE / FALSE 1052438410 session-id-time<br>
.amazon.co.uk TRUE / FALSE 1052438410 session-id-time<br>
.netscape.com TRUE / FALSE 1082631236 sampler<br>
.netscape

![](_page_2_Figure_4.jpeg)

![](_page_2_Picture_133.jpeg)

### **Alcune limitazioni**

- **Max 300 cookie su ogni client**
- **Max 4 kilobyte per cookie**
- **Max 20 cookie dallo stesso server (o dominio)**

```
Applicazioni di Rete – M. Ribaudo - DISI
        Scrivere un cookie in PHP
setcookie (string name, string value,
setcookie (string name, string value,
                      int expire, string path,
int expire, string path,
                      string domain, int secure)
string domain, int secure)
Esempio: setcookie("mycookie", "valore");
Esempio: setcookie("mycookie", "valore");
```
![](_page_3_Figure_5.jpeg)

![](_page_4_Picture_111.jpeg)

![](_page_4_Picture_1.jpeg)

![](_page_4_Picture_2.jpeg)

![](_page_4_Picture_112.jpeg)

![](_page_4_Figure_4.jpeg)

![](_page_5_Picture_0.jpeg)

![](_page_5_Figure_1.jpeg)

**Esempio (cookie2.php) <?php** // scrivo il cookie usando la funzione urlencode() **\$myval = "valore del cookie qui"; \$expires = mktime(0,0,0,01,01,2004); setcookie("mycookie",urlencode(\$myval),\$expires); ?>**

Applicazioni di Rete – M. Ribaudo - DISI NB: il valore del cookie non può contenere i caratteri virgola,<br>punto e virgola, spazio bianco e quindi è opportuno usare<br>la funzione urlencode() che sostituisce questi caratteri con il<br>codice %xx corrispondente.

![](_page_5_Picture_89.jpeg)

![](_page_5_Figure_5.jpeg)

![](_page_6_Picture_0.jpeg)

![](_page_6_Figure_1.jpeg)

# **I cookie sono pericolosi? Sicuramente rivelano delle informazioni su di noi … Inoltre, come i campi nascosti, possono essere letti e modificati Esempio: supponete di avere un sito che ogni tanto fa degli sconti su alcuni prodotti. Se la** codifica della percentuale di sconto è scritta nel<br>cookie (o in un campo nascosto) in un formato<br>semplice da leggere … potrebbe essere modificata e<br>creare dei problemi … non si devono mai scrivere<br>informazioni intelleggibi

### **Session control**

Applicazioni di Rete – M. Ribaudo - DISI

**nascosti)**

**HTTP è stateless, quindi non "mantiene informazioni" tra richieste successive, anche quando queste arrivano dallo stesso client. Per ovviare a questa "debolezza" è stato introdotto il session control, un meccanismo che permette di tener traccia dell'utente durante la sua interazione con un sito.**

**In PHP "… a visitor accessing your web site is assigned an unique id, the socalled session ID. This is either stored in a cookie on the user side or is propagated in the URL …"**

![](_page_7_Figure_0.jpeg)

![](_page_7_Figure_1.jpeg)

![](_page_7_Picture_96.jpeg)

![](_page_7_Figure_3.jpeg)

### **Session control in PHP**

```
 Non tutti ne consigliano l'uso …
```
**" … session variables are equivalent to global variables, except that each visitor to your site gets his or her own "set" of session variables. Session variables are variants, meaning that they can store anything, from strings to integers, to large objects. Session variables are useful at times because they make information passing very simple. They are bad because they really can hurt a site's performance,** *especially if you store large objects in session variables***. "**

![](_page_8_Figure_3.jpeg)

![](_page_8_Picture_4.jpeg)

```
Registrare le var. di sessione
   $_SESSION["myvar"] = <valore>;
$_SESSION["myvar"] = <valore>;
   $HTTP_SESSION_VARS["myvar"] =
$HTTP_SESSION_VARS["myvar"] =
                                  <valore>;
<valore>;
La variabile di sessione viene "tracciata"
fino a quando non si termina la sessione
```
Applicazioni di Rete – M. Ribaudo - DISI

Applicazioni di Rete – M. Ribaudo - DISI **Registrare le var. di sessione \* \$myvar = <valore>; \$myvar = <valore>; session\_register("myvar"); session\_register("myvar"); \* La direttiva register\_global nel file di php.ini deve essere messa a On**

# **Usare le var. di sessione**

 **Se si iniziano gli script con session\_start() si possono usare le variabili di sessione usando gli array opportuni (\$\_SESSION, \$HTTP\_SESSION\_VAR)o il nome della variabile**

 **Per controllare se una variabile di sessione è stata registrata …**

![](_page_10_Figure_0.jpeg)

![](_page_10_Figure_1.jpeg)

![](_page_10_Picture_2.jpeg)

![](_page_10_Picture_3.jpeg)

![](_page_11_Figure_0.jpeg)

![](_page_11_Figure_1.jpeg)

![](_page_11_Figure_2.jpeg)

![](_page_11_Figure_3.jpeg)

12

![](_page_12_Figure_0.jpeg)

![](_page_12_Figure_1.jpeg)

![](_page_12_Figure_2.jpeg)

**Esempio: autenticazione con le sessioni**

- **Se un utente cerca di accedere a pagine che dipendono dalla pagina login.php si dovrà fornire all'utente un messaggio del tipo "Per accedere a questi servizi devi prima autenticarti"**
- **Se l'utente digita username e password (corretti) gli verrà presentata la pagina con l'elenco dei servizi disponibili nell'area riservata**

```
Applicazioni di Rete – M. Ribaudo - DISI
Esempio: autenticazione con le sessioni
 Nella fase di autenticazione
   -
Si dovrà verificare la correttezza dei
    dati inseriti dall'utente andando ad
    interrogare il database degli utenti
    registrati
   -
Se l'utente è autorizzato, si dovrà
    creare una (o più) variabile di
    sessione e tutti i file successivi
    dovranno verificare l'esistenza della
    variabile di sessione
```
![](_page_13_Figure_1.jpeg)

![](_page_13_Figure_2.jpeg)

![](_page_13_Figure_3.jpeg)

![](_page_13_Figure_4.jpeg)

![](_page_14_Figure_0.jpeg)

![](_page_14_Figure_1.jpeg)

![](_page_14_Picture_2.jpeg)

![](_page_14_Figure_3.jpeg)

![](_page_14_Figure_4.jpeg)

![](_page_14_Figure_5.jpeg)

![](_page_15_Picture_0.jpeg)

![](_page_15_Figure_1.jpeg)

![](_page_15_Picture_2.jpeg)

![](_page_15_Picture_42.jpeg)

![](_page_15_Figure_4.jpeg)

![](_page_15_Figure_5.jpeg)

![](_page_16_Figure_0.jpeg)

![](_page_16_Figure_1.jpeg)

![](_page_16_Figure_2.jpeg)

![](_page_16_Figure_3.jpeg)

![](_page_16_Figure_4.jpeg)

![](_page_17_Figure_0.jpeg)

![](_page_17_Figure_1.jpeg)